[BUZZ CHRONICLES](https://buzzchronicles.com) > [CULTURE](https://buzzchronicles.com/b/culture) [Saved by @WebbDarrrel](https://buzzchronicles.com/WebbDarrrel) [See On Twitter](https://twitter.com/Foone/status/1361303068176904192)

## **Twitter Thread by [foone](https://twitter.com/Foone)**

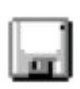

**[foone](https://twitter.com/Foone)** [@Foone](https://twitter.com/Foone)

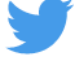

**love to see a youtube video that references a script that's linked in the comments and it's an obfuscated link to a one-click hoster.**

## **THAT'S DEFINITELY STILL GONNA WORK IN FOUR YEARS**

it does still work, but that's because it's only been 2 years.

also, wow, this is horrible.

the script is to generate random kanji/han characters and insert them into minecraft books. but the video references there being two hotkeys to generate two distinct books, which seemed odd. so I thought I'd check.

it turns out by "random" they mean "pre-randomized and is hardcoded into the 45 kilobyte autohotkey scripot"

I mean, I get it. I don't want to write AutoHotKey scripts either. it's a horrible, horrible language.

BUT STILL

it's like PHP designed by someone who learned on Visual Basic for Applications

ANYWAY I decided to not just complain about it, and archived it: <https://t.co/IKxjNQMZMK>

that's the script for this video: <https://t.co/GPvTp17RDR>

naturally I would comment and add a link to it, but of course I can't post links in the comments.

anyway, autohotkey is great. have you ever wanted to get a list of drives on a system? That's simple!

DriveGet, drives, List

now you have a variable named "drives" which is a string containing a list like "ACDEFP"

that's how programming languages work, right?

assigning variables small brain: a=1 (fortran, C, descendants of C) big brain: a := 1 (ALGOL, Pascal) cosmic brain: LET A=1 (early BASIC) multiverse brain: a <- 1 (F#, OCaml) brane cosmology bulk brain: there is no assignment, functions output to one of their arguments (AHK)

fun fact: AHK actually also uses  $=$  and  $:=$ 

it just doesn't use them for functions.

it's got "=" which is called legacy... assignment? they don't actually call it assignment. legacy variable storage, let's say.

the fun thing is that = only takes integers, unquoted strings, and other variables. so:

 $a=1$ b=FOOBAR c=%b%

but if you do:  $a=1+2$ 

that's either an error, or you'll get a string containing "1+2". I'm not sure which. I don't really want to find out

whereas if you do:  $a := 1 + 2$ 

a will be set to "3"

BTW these differences in  $=$  and  $:=$  mean that if you convert that above example from  $=$  to  $:=$ , you get:

 $a=1$ b="FOOBAR" c=b

in computer science, we call this "consistency"

this is the fundamental problem with AutoHotKey as a language:

it started as a bad batch scripting language and got a little powerful with some visual basic ideas, and then it got "fixed" into being a more usable language, but THEY LEFT THE OLD SYNTAX VALID FOR COMPATIBILITY

it's like having a language that uses Go's syntax but you can always just drop down to 10 PRINT "HELLO WORLD" 20 GOTO 10 in the middle of a method

autohotkey is a language that could have been fixed, and they tried to fix it, but they tried to fix it by nailing the "fixed" version onto the side of the broken version

I guess it's fortunate then that microsoft is trying so hard to murder autohotkey. once it stops working there won't be any more language evolution

maybe I should port autohotkey to an arduino keyboard+mouse.

or maybe I shouldn't torture tiny computers